Espace pédagogique de l'académie de Poitiers > Économie Gestion LGT > Se former > Usages numériques > Boite à outils

<https://ww2.ac-poitiers.fr/ecolgt/spip.php?article690> - Auteur : Nathalie Epaillard

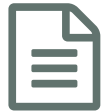

E Utiliser un nuage de mots<br>
and the set of the set of the set of the set of the set of the set of the set of the set of the set of the set of the set of the set of the set of the set of the set of the set of the set of th

## Un outil rapide pour réactiver les notions de cours

*Descriptif :*

Mettre en place des outils pour inciter les élèves à apprendre le vocabulaire. La réflexion se nourrit de connaissances.

Pour commencer son cours on peut, de manière traditionnelle, poser quelques questions sur le contenu de la séance précédente mais on peut aussi utiliser le **nuage de mots**.

**[Wooclap](https://app.wooclap.com/auth/login)**  $\mathbb{Z}$ , outil gratuit jusqu'à 30 participants, propose un **nuage de mots** collaboratif. Une question est posée au groupe : "citez les mots-clés du chapitre" et chacun peut faire sa proposition ou "liker" la proposition d'un camarade.

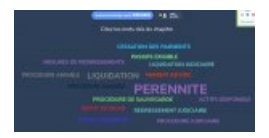

Il s'agit des mots-clés sur la pérennité des entreprises. Ce nuage est un travail d'élèves et comprend des fautes...

On voit apparaître, en premier, les mots qui ont retenu leur attention, mais aussi ceux oubliés pour lesquels il est nécessaire de reprendre quelques explications.

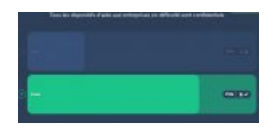

Une fois les mots-clés exprimés sur le mur, une conversation s'engage pour définir ces concepts. A la suite, je leur propose quelques "vrai/faux" pour se tester en mode compétition pour créer un challenge amical.

Cet échange prend entre 10 et 15 minutes. Il crée une émulation et permet une meilleure motivation pour le reste de la séance. Pour les encourager à apprendre leur vocabulaire, j'utilise [quizlet](https://quizlet.com/fr-fr). J'alterne le ["quizlet](https://ww2.ac-poitiers.fr/ecolgt/spip.php?article688) live" et le **nuage de mots** de **wooclap**. Il me semble que ces rituels assurent un travail plus régulier du groupe.

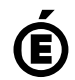

 **Académie de Poitiers** Avertissement : ce document est la reprise au format pdf d'un article proposé sur l'espace pédagogique de l'académie de Poitiers. Il ne peut en aucun cas être proposé au téléchargement ou à la consultation depuis un autre site.